# **MTM News** MARCH 2005

### End of a Lifecycle Roadmap

All good things must come to an end, even Windows versions. An operating system's lifecycle involves the product's release, the mainstream support phase (which includes free and paid live support, as well as free, downloadable updates), and extended phase (with paid incident and online self-help support). During extended support, Microsoft usually only releases critical updates via its web site. After extended support ends, you're on your own.

Although Microsoft has general guidelines for its product support lifecycle, the company occasionally extends the deadlines. Here's what to expect in terms of support from Microsoft for the various versions of Windows:

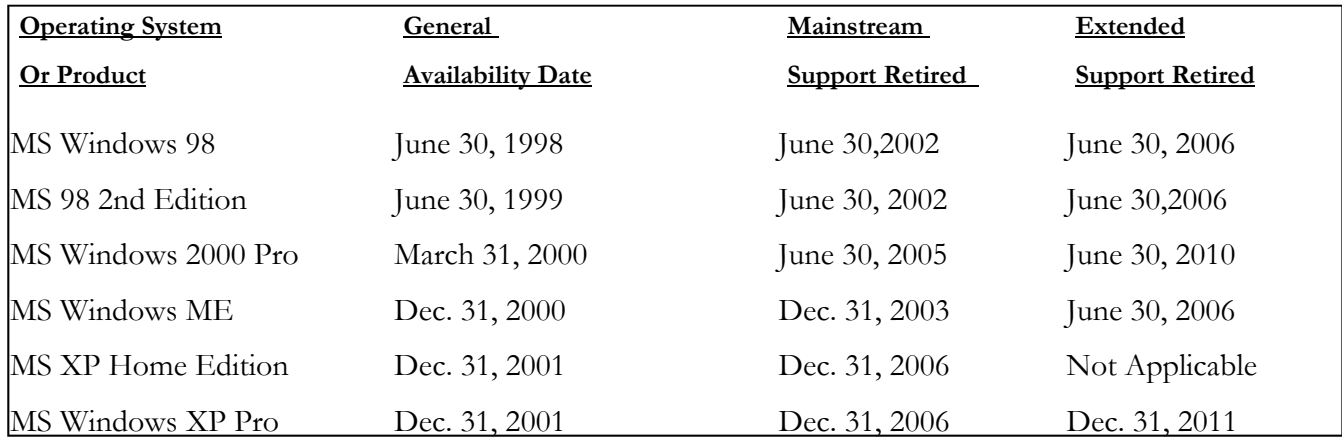

\*Lifecycle dates vary depending on the Windows XP version and are significantly later for systems with Service Pack 2 installed.

To view a complete list of product lifecycle dates go to: www.support.microsoft.com/gp/lifewin.

### *Computers 101*

**Q:** 

**Sometimes programs freeze up or don't seem to be doing anything. I try everything and they still won't move. Is there a way to take care of this?**

A:

I find this happens all the time when I'm editing a large image file, working on a Word document, or even surfing the web. What I'm about to tell you is a "last resort" method—you'll lose any unsaved data so proceed carefully.

Hit **Ctrl+Alt+Delete** to bring up the Task manager.

\*XP users: If it doesn't appear you might not have Task Manager installed—go here to find out how to get it... http://www.worldstart.com/tips/ tips.php/425

Windows 98/ME users will get a screen with the programs listed. Just highlight the one you want turned off and hit the "End this program" button. You will then get a verification screen. You may need to do

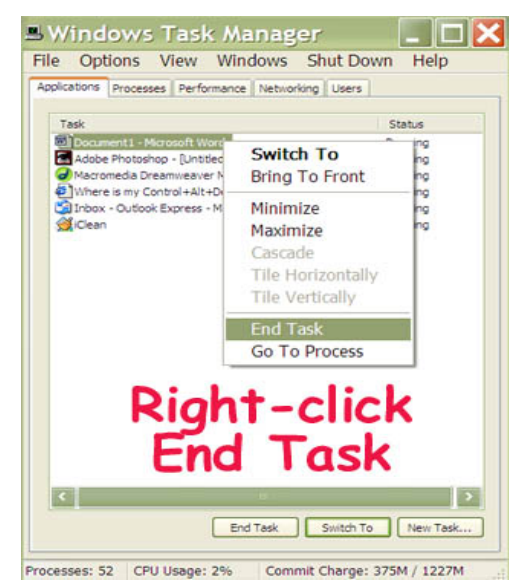

this several times before the action occurs.

In XP with Task Manager up, click the "Applications" Tab. Look for the program that is hanging up.

If it says "Running" then give the program some time, it's just taking a while to do its thing.

If it says "Not Responding" then right-click and choose "End Task" or highlight and click the "End Task" button.

You may need to do this several times before it takes.

Hopefully you didn't lose much data when you killed the application since you save your data often, right ;-)

## MTM News

#### **Outlook Tips and Tricks**

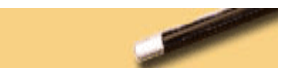

#### **Calendar Tricks--did you know that:**

- If you right-click on the vertical time scale you can expose a drop-down box that lets you expand or contract the calendar into increments that span between 5 minutes and 1-hour...very handy for setting up your marketing phone calls into, say, 10-minutes each to keep you on schedule.

- To create a blank calendar to take with you, right click on the calendar folder and add a subfolder. Then click on the Print Icon in the Standard toolbar and select your layout options.

• You can assign a category to a calendar by just double-clicking on a calendar entry and click on Category in the right lower corner. Consider this for grouping like-transactions together that you can view using the Calendar drop-down "by Category" View in the Advanced toolbar. This is handy if you want to see "how much time did I spend on phone calls last week?".

Complements of the Software Magician www.softwaremagician.com

### Just for Grins

"Computers will never replace good old-fashioned human stupidity."

Q: What is the astronaut's favorite place on the computer? A: The space bar.

"Why anybody would want to do drugs when there are computers available is a mystery to me." Bob Bickford

Salesman: This computer will cut your workload by 50%.

Customer: That's great. I'll take two of them!

A computer once beat me at chess, but it was no match for me at kick boxing. -Emo Philips

Q: How many programmers does it take to change a light bulb?

A: None, it's a hardware problem

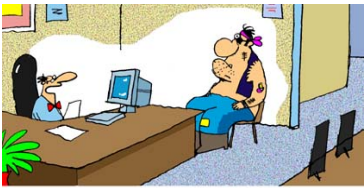

"We here at Computer Inc. would like to change our nerdy image. That's where you come in

#### **If Dogs Were Our Teachers**

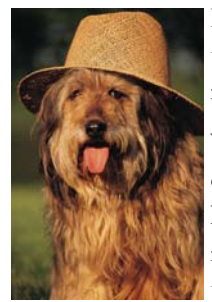

If dogs were our teachers we might learn…

When loved ones come home., always run to greet them. Never

pass up the opportunity to go for a joyride—allow the experience of fresh air and the wind in your face to be pure ecstasy. When it's in your best interest, practice obedience. Let others know when they've invaded your territory. Take naps and stretch before

rising. Run, romp and play daily. Avoid biting when a simple growl will do. On warms days, stop to lie on your back on the grass. On hot days, drink lots of water and lie under a shady tree. When you're happy, dance around and wag your entire body. Delight in the simple joy of a long walk. Eat with gusto and enthusiasm; stop when you have had enough. Be loyal. Never pretend to be something you're not. When someone is having a bad day, be silent, sit close by and nuzzle them gently. If what you want lies buried, dig until you find it.

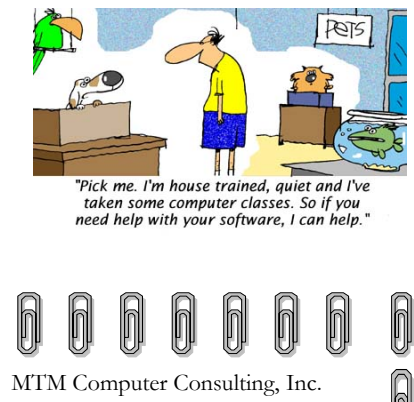

Phone: 805.583.5585 Fax: 805.583.5565 E-mail: Mike@mtmii.com or Sharon@mtmii.com www.mtmii.com

n